# Ob) COPCEHBAEB

## ТОЛКЫНДА ТУҒАНДАР OOMILIEP KYHAEAITI

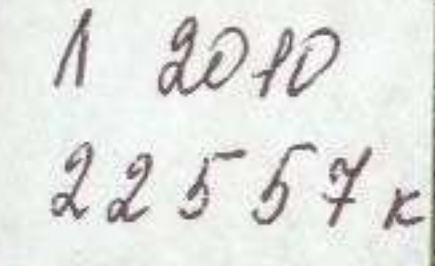

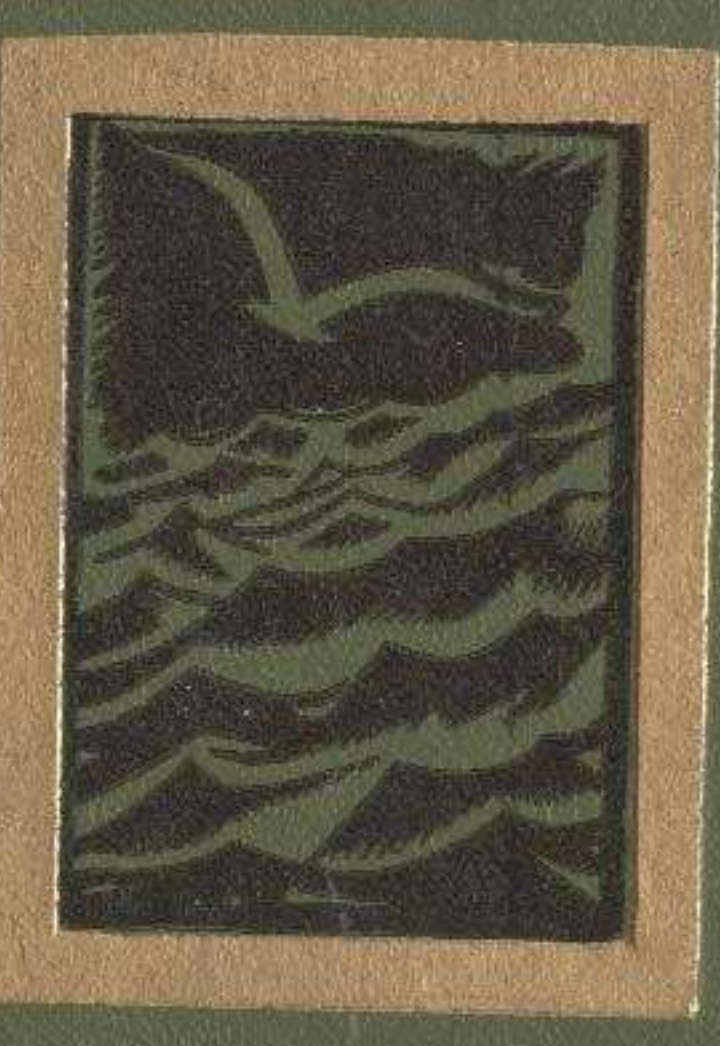

### **MA3MYHH**

ТОЛҚЫНДА ТУҒАНДАР 418 ОФИЦЕР КҮНДЕЛІГІ

#### А. Сарсенбаев

#### РОЖДЕННЫЕ НА ВОЛНАХ

#### Роман

#### ДНЕВНИК ОФИЦЕРА

#### (На казахском языке)

Редактор У. Иманбаева.<br>Художник А. Долгополов. Худож. редактор А. Смагулов.<br>Техн. редактор М. Злобин. Корректор А. Кадырбаева.

U

Сдано в набор 24/ХП 1974 г. Подписано к печати 20/111 1975 г. Бумага № 2. Формат 84 х 1081/32-20.0-33.6 усл. п. л. (уч. изд. л. 37.1). Тираж 60 000 экз.<br>Цена в переплете № 7-1 руб. 24 коп., в переплете № 5-1 руб. 21 коп. Издательство «Жазушы», г. Алма-Ата, проспект Коммунистический, 105.

Заквз № 2131. Полиграфкомбинат Главполиграфпрома Госкомитета Совета Миннстров КазССР по делам издательств, полнграфии и книжной торговли, г. Алма-Ата, ул. Пастера, 39.